**Freund & Wilson (1997) : Prediction of the distance of a nebulae (megaparsecs) from the recession velocity (km/sec) (Case 7.1.1)** 

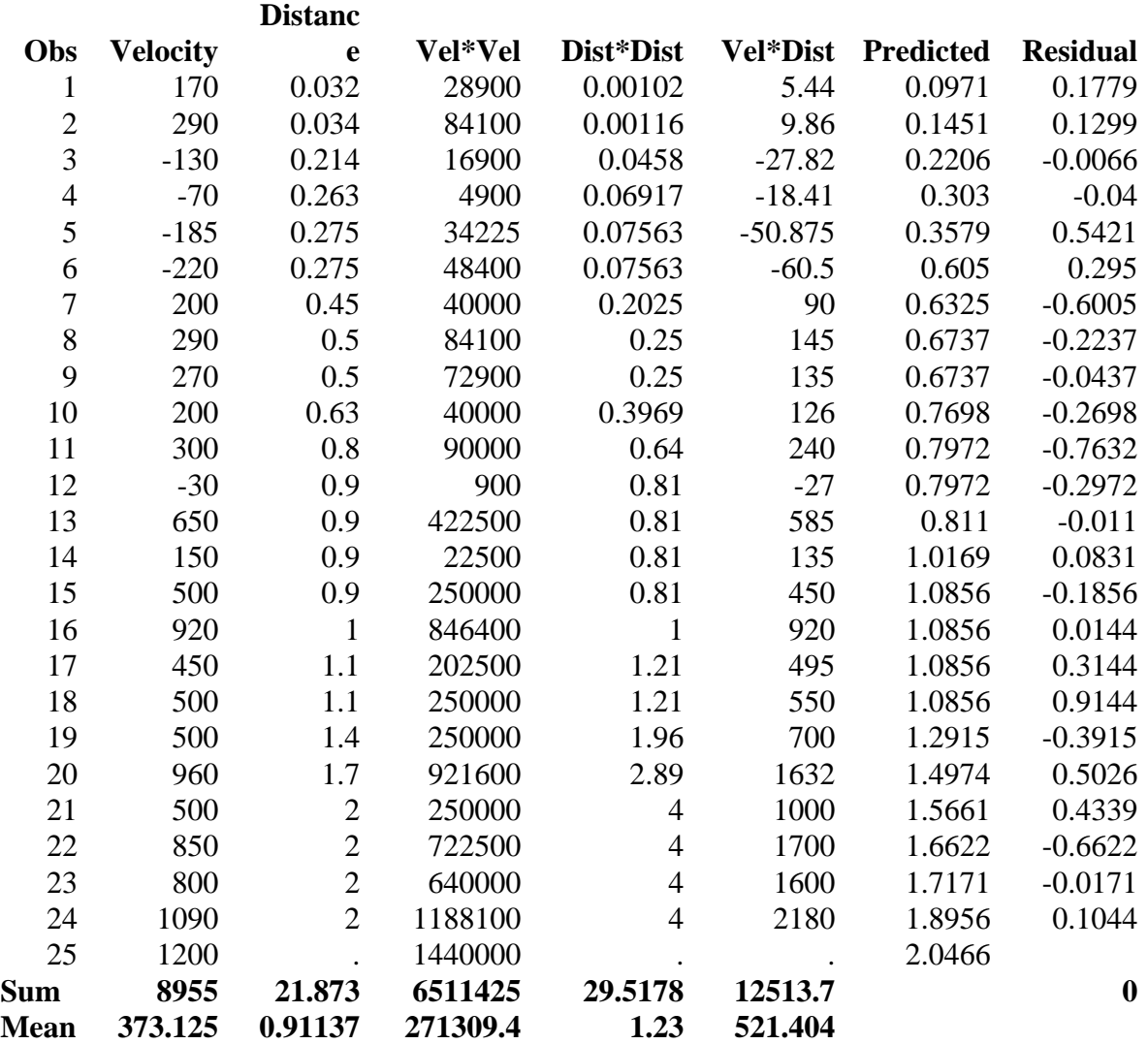

# **Intermediate Calculations**

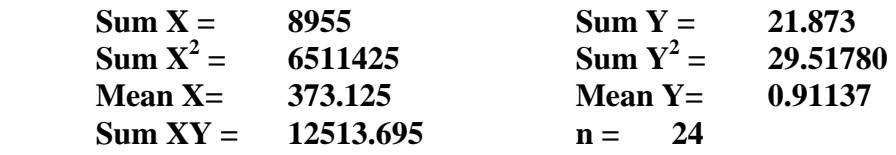

**Correction factors and Corrected values** (Sums of squares and cross-products)

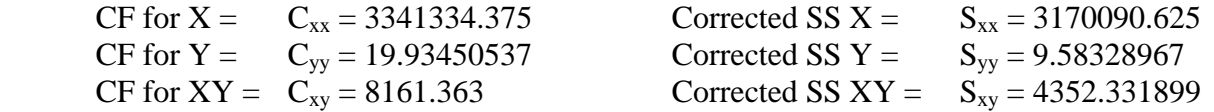

# **Derivation of the equations (solution)**

Given our original equation,  $Y_i = b_0 + b_1 X_i + e_i$ , we can determine that the residual is defined as  $e_i = Y_i - (b_0 + b_1 X_i)$ . We wish to minimize the deviations of the observations from the

#### *SLR* –*Calc\_Equations.doc*

**Simple Linear Regression With equations & calculations Page 2** regression line, so we minimize  $\sum e_i^2 = \sum [Y_i - (b_0 + b_1 X_i)]^2$ minimize  $\sum e_i^2 = \sum [Y_i - (b_0 + b_1 X_i)]$ *n n*  $\sum_{i=1} e_i^2 = \sum_{i=1} [Y_i - (b_0 + b_i X_i)]^2$ . Derivatives with respect to the

two unknown values ( $b_0$  and  $b_1$ ),

$$
\left[\frac{\partial(\sum_{i=1}^{n}e_{i}^{2})}{\partial b_{0}}=2\sum_{i=1}^{n}(Y_{i}-b_{0}-b_{1}X_{i})(-1)\right] \text{and} \left[\frac{\partial(\sum_{i=1}^{n}e_{i}^{2})}{\partial b_{1}}=2\sum_{i=1}^{n}(Y_{i}-b_{0}-b_{1}X_{i})(-X_{i})\right]
$$

1 1

are solved for zero, yielding two equations with two unknowns. These are called the normal equations,  $nb_0 + b_1 \sum X_i = \sum Y_i$  $-1$   $i=1$  $nb_0 + b_1$  $X_i = \sum Y_i$ *n n* +  $b_1 \sum_{i=1}^N X_i = \sum_{i=1}^N Y_i$  and  $b_0 \sum_{i=1}^N X_i + b_1 \sum_{i=1}^N X_i^2 = \sum_{i=1}^N X_i Y_i$  $i=1$   $i=1$  $b_0$   $\sum X_i + b_1 \sum X_i^2 = \sum X_i Y_i$ *n n n*  $\sum_{i=1} X_i + b_i \sum_{i=1} X_i^2 = \sum_{i=1} X_i Y_i$ . These two equations can be solved for the two unknows, yielding the solution to the regression line parameter estimates. These

equations are 
$$
b_1 = \frac{\Sigma(X_i - \overline{X})(Y_i - \overline{Y})}{\Sigma(X_i - \overline{X})^2} = \frac{\Sigma X_i Y_i - \frac{(X_i)(Y_i)}{n}}{\Sigma X_i^2 - \frac{\Sigma(X_i)^2}{n}}
$$
 and  $b_0 = \overline{Y_i} - b_1 \overline{X_i}$ .

## **Model Parameter Estimates**

Slope =  $b_1$  = 4352.331899 / 3170090.625 = 0.001372936 Intercept =  $b_0$  = 0.91137 – 0.001372936 \* 373.125 = 0.399098213 Regression Line  $Y_i = b_0 + b_1 * X_i + e_i$  $Y_i = 0.399098213 + 0.001372936 * X_i + e_i$ 

# **ANOVA Table**

 SSTotal = 9.58328967  $SSRegression = 4352.331899<sup>2</sup> / 3170090.625 = 5.975473638$  $SSError = 9.58328967 - 5.975473638 = 3.607816032$ 

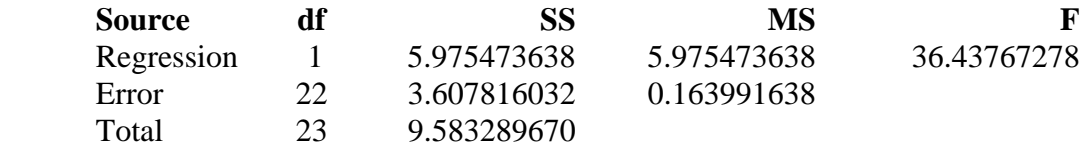

**Standard error of b<sub>1</sub>** : where  $t_{(0.05/2, 45 \text{ df})} = 2.073875294$ ;

$$
S_{b_i} = \sqrt{\frac{MSE}{\sum X_i^2}} = 0.163991638 / 3170090.625 = 0.0002274443
$$

 $P(0.0013729 - 2.073875*0.00022744 \leq \beta_1 \leq 0.0013729 + 2.073875*0.00022744) = 0.95$  $P(0.000901245 \leq \beta_1 \leq 0.001844627) = 0.95$ 

**Testing b<sub>1</sub> against a specified value :** H<sub>0</sub>:  $\beta_1 = 0.0015$  versus H<sub>1</sub>:  $\beta_1 \neq 0.0015$ 

$$
t = \frac{b_1 - \beta_{1|H_0}}{S_{b_1}} = (0.0013729 - 0.0015) / 0.0002274443 = -0.558659419
$$
  
Note that  $t^2 = F = 0.312100$ ; This test would be done in SAS as an F statement

The variance of a linear combination is given by the sum of the variances plus twice the covariances.

*SLR* –*Calc\_Equations.doc*  **e.g. for**  $A = aX + bY + cZ$ **then**  $\text{Var}(A) = a^2 \sigma_X^2 + b^2 \sigma_Y^2 + c^2 \sigma_Z^2 + 2(ab\sigma_{XY} + ac\sigma_{XZ} + bc\sigma_{YZ})$  where the covariances are assumed equal to zero if the variables are independent

For the linear combination  $\hat{Y}_i = b_0 + b_1 X_i$ , the standard error of  $\hat{Y}_i$  is as follows.

Standard error of the regression line 
$$
(\hat{Y}_i)
$$
:  $S_{\hat{Y}_{y|x}} = \sqrt{MSE\left(\frac{1}{n} + \frac{(X_i - \overline{X})^2}{\sum(X_i - \overline{X})^2}\right)}$ 

**The calculation above DOES NOT assume that the covariances of the regression coefficients are independent. However, for the variance of individual points the linear combination is**   $Y_i = b_0 + b_1 X_i + e_i = \hat{Y}_i + e_i$ . For this linear combination the terms for the predicted value and **residuals are assumed independent (i.e.**  $\hat{Y}_i$  **is independent of**  $e_i$ **).** 

$$
S_{Y_{y|x}} = \sqrt{MSE\left(\frac{1}{n} + \frac{\left(X_i - \overline{X}.\right)^2}{S_{xx}}\right)} + MSE = \sqrt{MSE\left(1 + \frac{1}{n} + \frac{\left(X_i - \overline{X}.\right)^2}{S_{xx}}\right)}
$$

Standard error of  $b_0$  is the same as the standard error of the regression line where  $X_i = 0$ 

$$
S_{Y_{y|x}} = \sqrt{MSE\left(\frac{1}{n} + \frac{\left(X_i - \overline{X}\right)^2}{\sum\left(X_i - \overline{X}\right)^2}\right)} = \sqrt{0.163991638\left(\frac{1}{24} + \frac{\left(0 - 373.125\right)^2}{3170090.625}\right)} =
$$

 $SQRT(0.163991638(0.041666667 + (0 - 373.125)^2 / 3170090.625)) = 0.118469734$ 

**Confidence interval on b<sub>0</sub>** where  $b_0 = 0.399098213$  and  $t_{(0.05/2, 45 \text{ df})} = 2.073875294$ 

$$
P(0.399098 - 2.073875 * 0.1184697 \le \beta_0 \le 0.399098 + 2.073875 * 0.1184697) = 0.95
$$

 $P(0.153406758 \leq \beta_0 \leq 0.644789668) = 0.95$ 

**Estimate the predicted value and standard error of an individual observation (e.g. the distance to a nebula that is moving at 1200 km/sec)** 

$$
Y_i = 0.399098213 + 0.001372936 * X_i = 0.399098213 + 0.001372936(1200) = 2.046622
$$

$$
S_{Y_{y|x}} = \sqrt{MSE\left(1 + \frac{1}{n} + \frac{\left(X_i - \overline{X}\cdot\right)^2}{S_{xx}}\right)} = \sqrt{0.163991638\left(1 + \frac{1}{24} + \frac{\left(1200 - 373.125\right)^2}{3170090.625}\right)}
$$

 $SQRT(0.163991638(0.041666667 + (12000 - 373.125)^2 / 3170090.625)) = 0.205432598$  $P(2.046622 - 2.073875*)0.2054326 \le \mu_{x=1200} \le 2.046622 + 2.073875*0.2054326) = 0.95$ P( 799.1094964  $\leq \mu_{x=10} \leq 1313.372185$ ) = 0.95

## **Calculate the coefficient of Determination and correlation**

 $R<sup>2</sup> = 5.975473638 / 9.583289670 = 0.623530525$  or 62.35305248 %  $r = 0.78963949$ 

```
1 / *
2 The Big Bang 
3 Edwin Hubble discovered a relationship between a nebula's distance 
4 from earth and the velocity with which it was moving away from earth. 
5 The data in this analysis is for the first 24 nebulae Hubble measured. 
6 * /
7 
8 dm'log;clear;output;clear';
9 options nodate nocenter nonumber ps=512 ls=132; 
10 ODS HTML style=minimal rs=none 
body='C:\Geaghan\Current\EXST3201\Fall2005\SAS\Hubble01.html' ; 
NOTE: Writing HTML Body file: 
C:\Geaghan\Current\EXST3201\Fall2005\SAS\Hubble01.html 
11 
12 Title1 'Chapter 6 : Hubble example'; 
13 filename input 
'C:\Geaghan\Current\EXST3201\Datasets\ASCII\case0701.csv'; 
14 
15 data Hubble; infile input missover DSD dlm="," firstobs=2; 
16 input VELOCITY DISTANCE;
17 label velocity = 'Velocity in km/sec' 
18 distance = 'Distance in megaparsecs';
19 datalines; 
NOTE: The infile INPUT is: 
     File Name=C:\Geaghan\Current\EXST3201\Datasets\ASCII\case0701.csv,
      RECFM=V,LRECL=256 
NOTE: 24 records were read from the infile INPUT. 
      The minimum record length was 5. 
      The maximum record length was 23. 
NOTE: The data set WORK.HUBBLE has 24 observations and 2 variables. 
NOTE: DATA statement used (Total process time): 
     real time 0.15 seconds
      cpu time 0.00 seconds 
20 run; 
21 
22 data madeup; VELOCITY=1200; DISTANCE=.; output; run;
NOTE: The data set WORK.MADEUP has 1 observations and 2 variables. 
NOTE: DATA statement used (Total process time): 
      real time 0.01 seconds 
      cpu time 0.01 seconds 
23 
24 data hubble; set hubble madeup; 
25 
NOTE: There were 24 observations read from the data set WORK.HUBBLE. 
NOTE: There were 1 observations read from the data set WORK.MADEUP. 
NOTE: The data set WORK.HUBBLE has 25 observations and 2 variables. 
NOTE: DATA statement used (Total process time): 
      real time 0.01 seconds 
      cpu time 0.01 seconds 
26 proc sort data=Hubble; by velocity; run; 
NOTE: There were 25 observations read from the data set WORK.HUBBLE. 
NOTE: The data set WORK.HUBBLE has 25 observations and 2 variables. 
NOTE: PROCEDURE SORT used (Total process time): 
      real time 0.07 seconds 
      cpu time 0.00 seconds 
27 Title2 'Raw data listing'; 
28 proc print data=Hubble; run; 
NOTE: There were 25 observations read from the data set WORK.HUBBLE. 
NOTE: The PROCEDURE PRINT printed page 1. 
NOTE: PROCEDURE PRINT used (Total process time): 
      real time 0.13 seconds
```
29

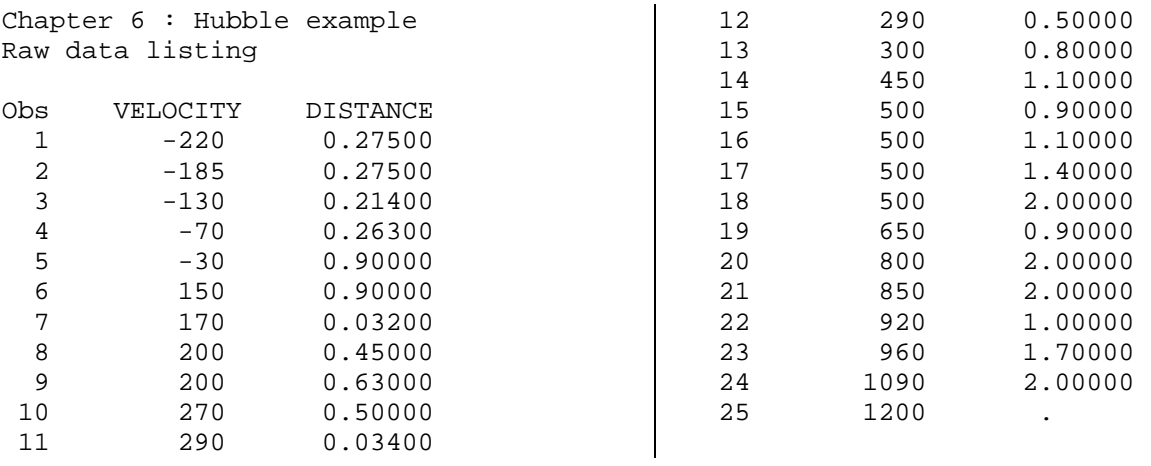

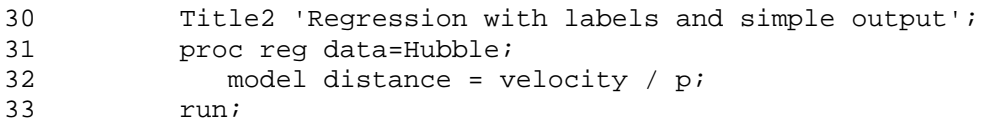

Chapter 6 : Hubble example Regression with labels and simple output

The REG Procedure Model: MODEL1 Dependent Variable: DISTANCE Distance in megaparsecs

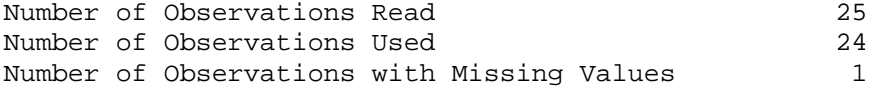

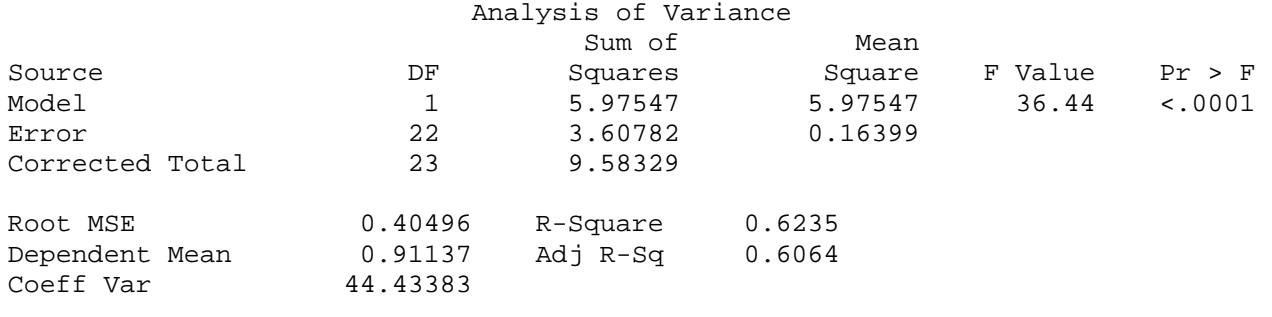

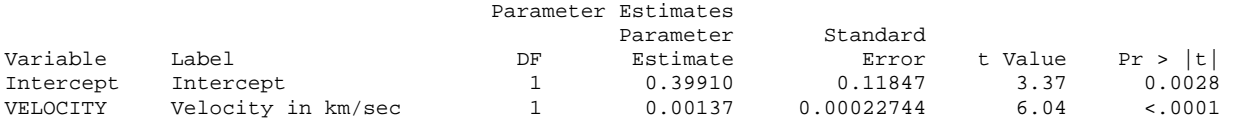

Chapter 6 : Hubble example Regression with labels and simple output

The REG Procedure Model: MODEL1 Dependent Variable: DISTANCE Distance in megaparsecs

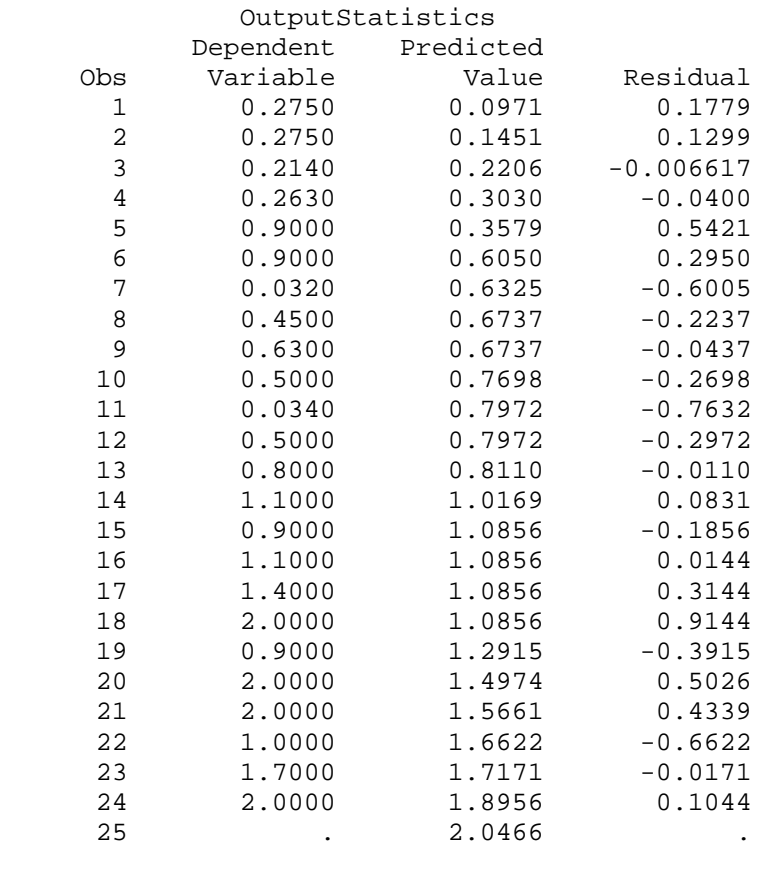

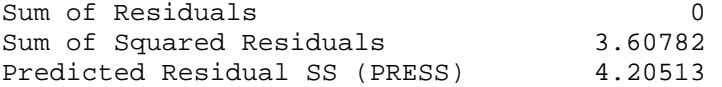

35 options nolabel; 36 Title2 'Regression without labels and with output statement'; NOTE: The PROCEDURE REG printed pages 2-3. NOTE: PROCEDURE REG used (Total process time): real time 0.28 seconds cpu time 0.04 seconds<br>37 proc reg data=Hubble; proc reg data=Hubble; 38 model distance = velocity / clb; 39 test velocity = 0.0015; 40 output out=next1 r=resid p=yhat lclm=lclm uclm=uclm lcl=lcli ucl=ucli stdp=stdp stdi=stdi; 41 run;

Chapter 6 : Hubble example Regression without labels and with output statement

The REG Procedure Model: MODEL1 Dependent Variable: DISTANCE

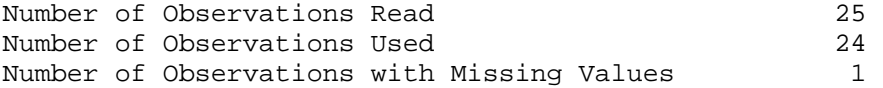

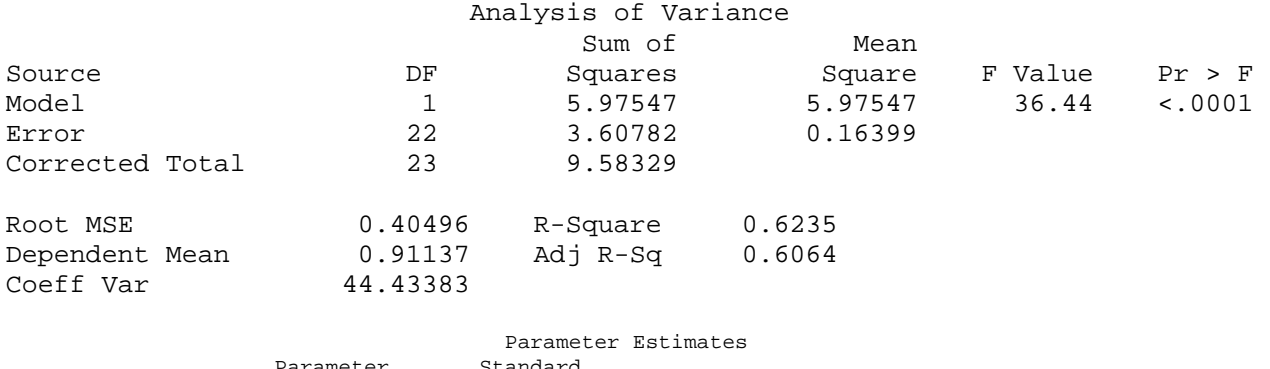

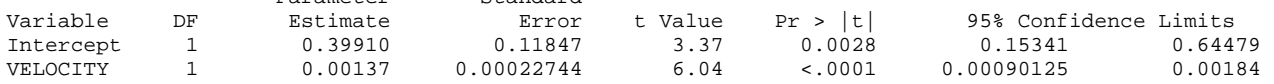

Model: MODEL1

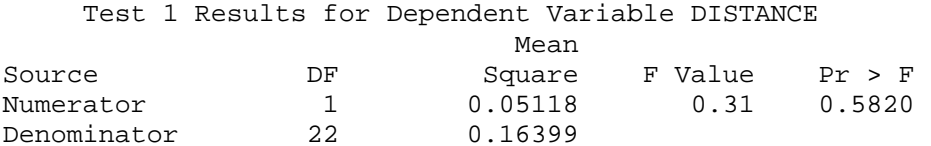

42 43 Title3 'Listing of results from the regression output statement'; NOTE: The data set WORK.NEXT1 has 25 observations and 10 variables. NOTE: The PROCEDURE REG printed pages 4-5. NOTE: PROCEDURE REG used (Total process time): real time 0.03 seconds cpu time 0.03 seconds 44 proc print data=next1; run; NOTE: There were 25 observations read from the data set WORK.NEXT1. NOTE: The PROCEDURE PRINT printed page 6. NOTE: PROCEDURE PRINT used (Total process time): real time 0.03 seconds cpu time 0.03 seconds

#### Chapter 6 : Hubble example

Regression without labels and with output statement Listing of results from the regression output statement

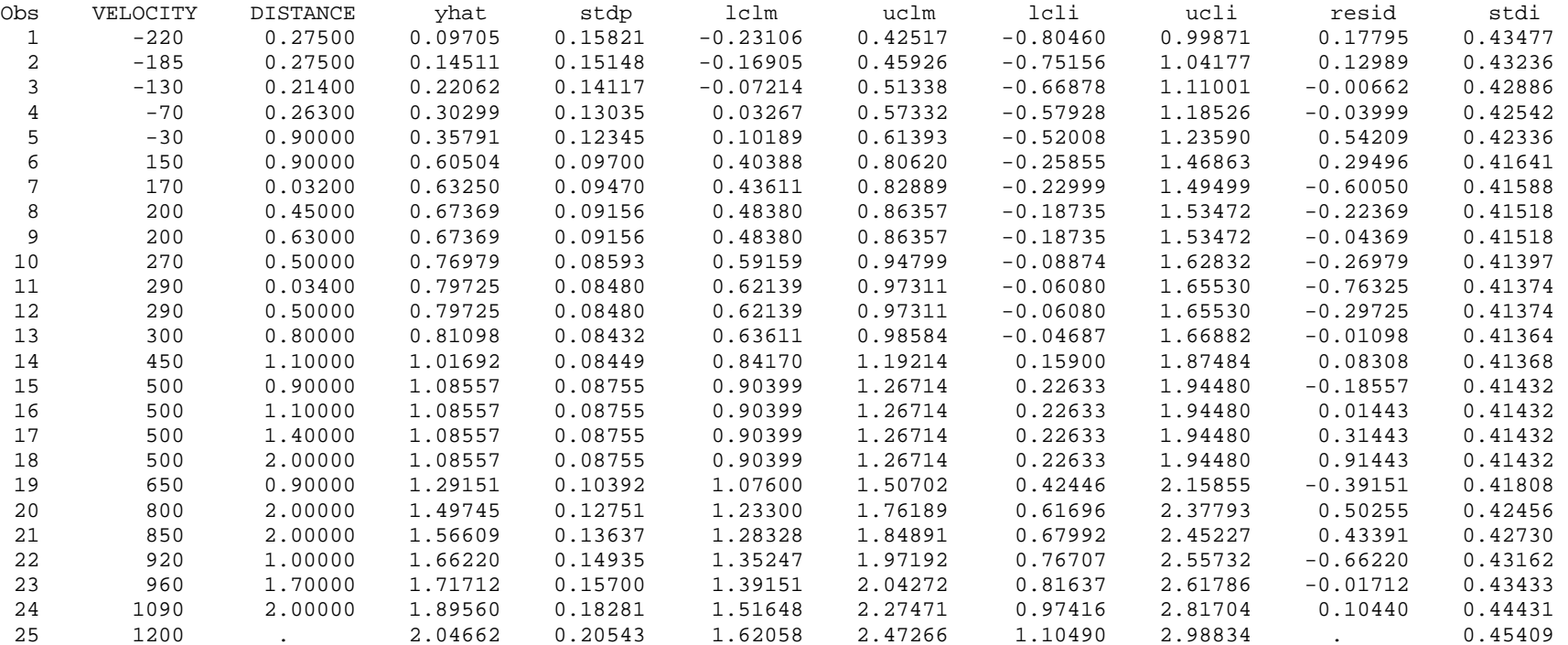

46 Title2 'Regression forced through the origin'; 47 proc reg data=Hubble; 48 model distance = velocity / noint; 49 run; NOTE: The PROCEDURE REG printed page 7. NOTE: PROCEDURE REG used (Total process time): real time 0.01 seconds

cpu time 0.01 seconds

Chapter 6 : Hubble example Regression forced through the origin

The REG Procedure Model: MODEL1 Dependent Variable: DISTANCE

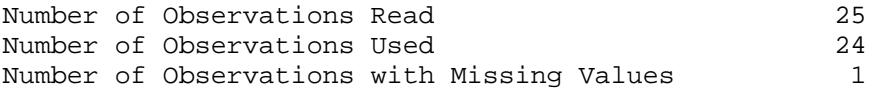

**NOTE: No intercept in model. R-Square is redefined.** 

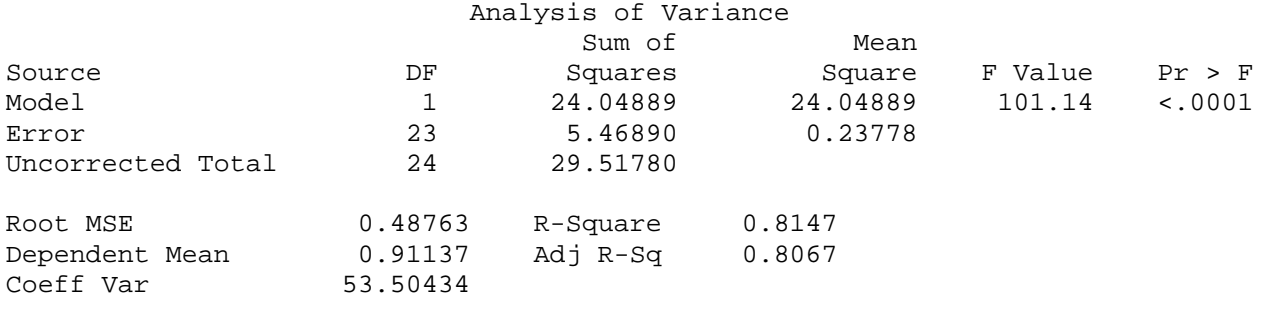

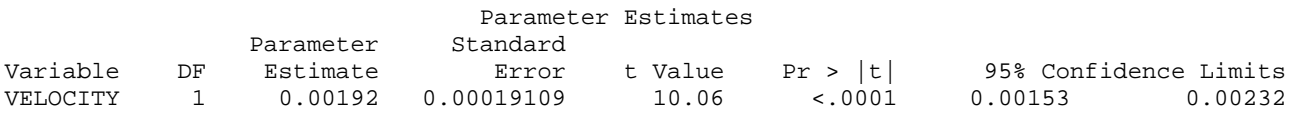

**One megaparsec = 979.8 billion years, estimate = 0.00192\*979.8 = 1.88 billion years with a range of 1.50 to 2.27 billion years.** 

51 Title2 'Regression with PROC MIXED'; 52 proc mixed data=Hubble; 53 model distance = velocity; 54 run; NOTE: 1 observation is not included because of missing values. NOTE: The PROCEDURE MIXED printed page 8. NOTE: PROCEDURE MIXED used (Total process time): real time 0.10 seconds cpu time 0.01 seconds Chapter 6 : Hubble example Regression with PROC MIXED The Mixed Procedure Model Information Data Set WORK.HUBBLE Dependent Variable DISTANCE Covariance Structure Diagonal Estimation Method REML Residual Variance Method Profile Fixed Effects SE Method Model-Based Degrees of Freedom Method Residual Dimensions Covariance Parameters 1 Columns in X 2 Columns in Z 0 Subjects 1

Max Obs Per Subject 25

 Number of Observations Number of Observations Read 25 Number of Observations Used 24 Number of Observations Not Used 1 Covariance Parameter Estimates Cov Parm Estimate Residual 0.1640 FitStatistics -2 Res Log Likelihood 40.8 AIC (smaller is better) 42.8 AICC (smaller is better) 43.0 BIC (smaller is better) 43.9 Type 3 Tests of Fixed Effects Num Den Effect DF DF F Value Pr > F VELOCITY 1 22 36.44 <.0001 56 Title2 'Regression with PROC GLM'; 57 proc glm data=Hubble; 58 model distance = velocity; 59 run; NOTE: The PROCEDURE GLM printed pages 9-10. NOTE: PROCEDURE GLM used (Total process time): real time 0.20 seconds cpu time 0.01 seconds Chapter 6 : Hubble example Regression with PROC GLM The GLM Procedure Number of Observations Read 25 Number of Observations Used 24 Dependent Variable: DISTANCE Sum of Source DF Squares Mean Square F Value Pr > F Model 1 5.97547364<br>Error 22 3.60781603 3.60781603 0.16399164<br>9.58328967 Corrected Total 23 R-Square Coeff Var Root MSE DISTANCE Mean 0.623531 44.43383 0.404959 0.911375 Source DF Type I SS Mean Square F Value Pr > F VELOCITY 1 5.97547364 5.97547364 36.44 <.0001 Source DF Type III SS Mean Square F Value Pr > F 1 5.97547364 5.97547364 Standard Parameter Estimate Error t Value Pr > |t|<br>Intercept 0.3990982130 0.11846973 3.37 0.0028 Intercept 0.3990982130 0.11846973 3.37 0.0028<br>VELOCITY 0.0013729361 0.00022744 6.04 <.0001 0.0013729361

```
61 GOPTIONS DEVICE=CGMLT97L ctitle=black ctext=black 
62 ftext='TimesRoman' ftitle='TimesRoman'; 
63 
64 GOPTIONS GSFNAME=OUT1; 
65 FILENAME OUT1 'C:\Geaghan\Current\EXST3201\Fall2005\SAS\Hubble01.CGM'; 
66 PROC GPLOT DATA=Hubble; 
67 TITLE1 'Simple Linear Regression Example'; 
68 TITLE2 'Hubbles nebula distance data'; 
69 PLOT distance*velocity=1 distance*velocity=2 distance*velocity=3 
70 / overlay HAXIS=AXIS1 VAXIS=AXIS2; 
71 AXIS1 LABEL=('Velocity in km/sec') MINOR=(N=1) 
72 color=black ORDER=-600 TO 1400 BY 200; 
73 AXIS2 LABEL=(ANGLE=90 'Distance in megaparsecs') MINOR=(N=5) 
74 color=black ORDER=0 TO 3 BY 0.5; 
75 SYMBOL1 color=red V=None I=RLcli99 L=1 MODE=INCLUDE; 
76 SYMBOL2 color=green V=None I=RLclm99 L=1 MODE=INCLUDE; 
77 SYMBOL3 color=blue V=dot I=None L=1 MODE=INCLUDE; run; 
NOTE: Regression equation : DISTANCE = 0.399098 + 0.001373*VELOCITY. 
NOTE: 1 observation(s) contained a MISSING value for the DISTANCE * VELOCITY 
request. 
NOTE: Regression equation : DISTANCE = 0.399098 + 0.001373*VELOCITY. 
NOTE: 1 observation(s) contained a MISSING value for the DISTANCE * VELOCITY 
request. 
NOTE: 1 observation(s) contained a MISSING value for the DISTANCE * VELOCITY 
request. 
NOTE: 51 RECORDS WRITTEN TO
```
C:\Geaghan\Current\EXST3201\Fall2005\SAS\Hubble01.CGM

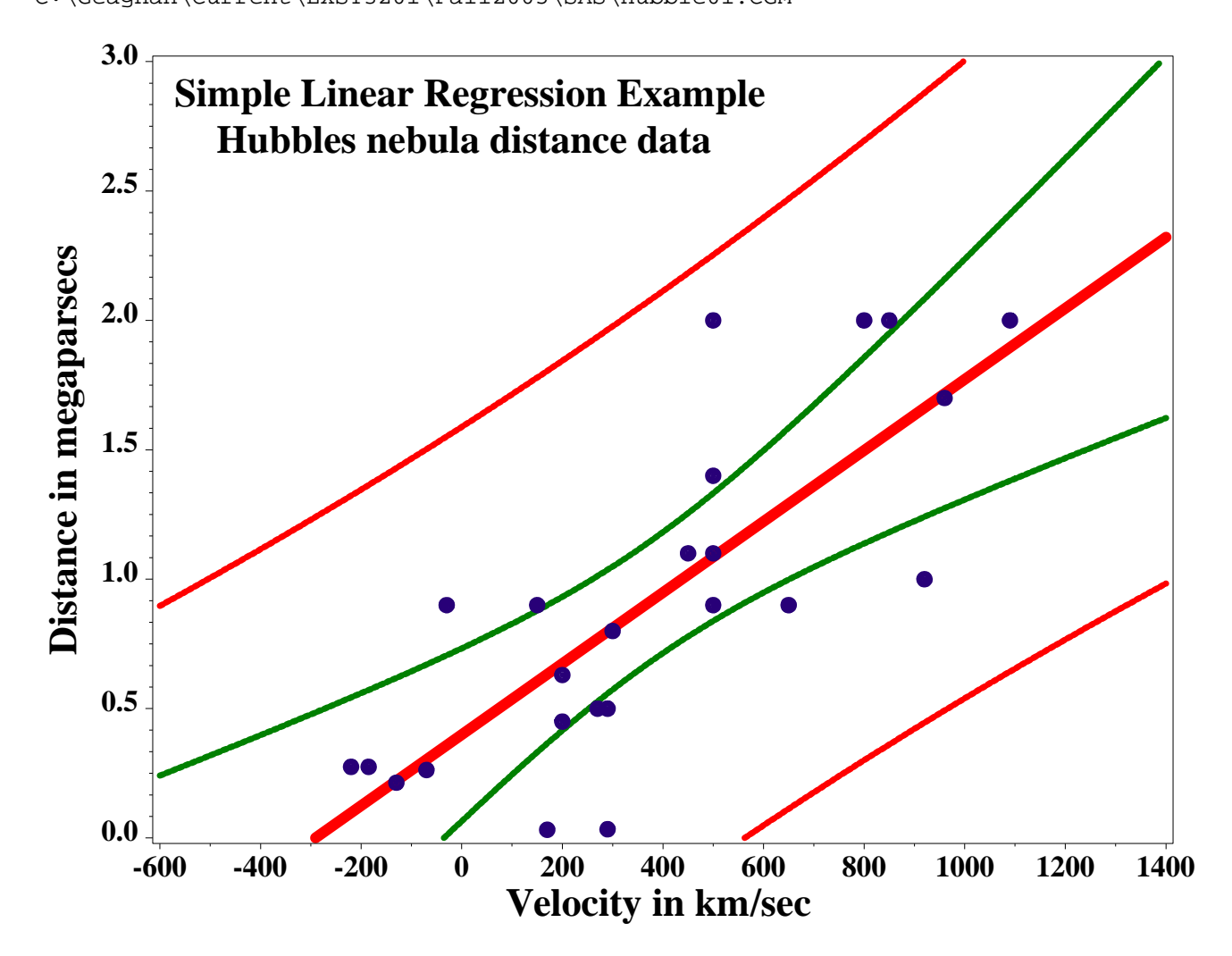